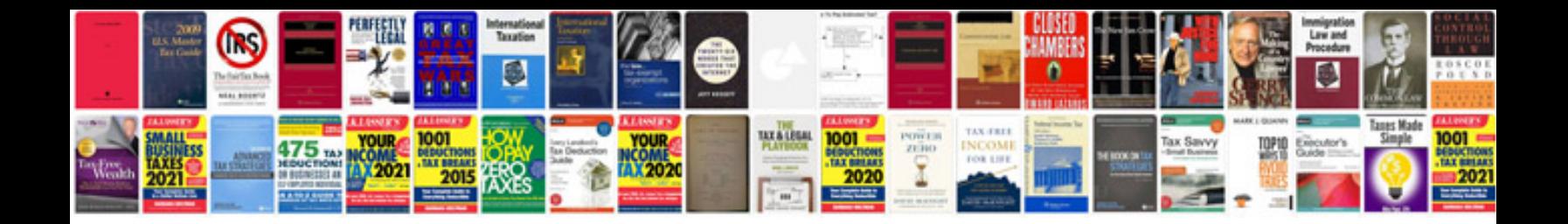

**2002 ford explorer service manual**

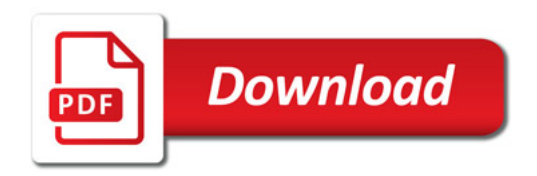

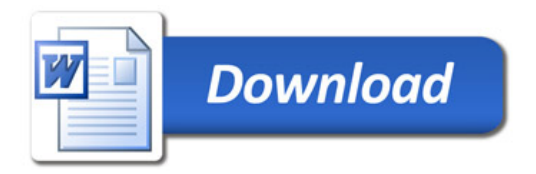